# adaptium

# **La problemática contable de la compra venta**

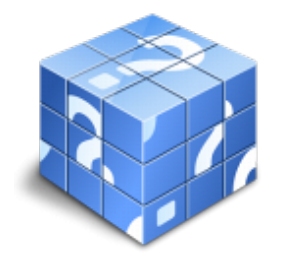

**Área:** GESTION Y ADMINISTRACION **Modalidad:** Teleformación **Duración:** 20 h **Precio:** Consultar

[Curso Bonificable](https://adaptium.campusdeformacion.com/bonificaciones_ft.php) **[Contactar](https://adaptium.campusdeformacion.com/catalogo.php?id=56071#p_solicitud)** [Recomendar](https://adaptium.campusdeformacion.com/recomendar_curso.php?curso=56071&popup=0&url=/catalogo.php?id=56071#p_ficha_curso) [Matricularme](https://adaptium.campusdeformacion.com/solicitud_publica_curso.php?id_curso=56071)

## **OBJETIVOS**

Este curso se centra en los aspectos contables que atañen más directamente en el proceso de compra-venta. Así se tratan las cuentas de gastos e ingresos que darán como consecuencia el resultado de la empresa que indica los beneficios o pérdidas obtenidos. Otros aspectos que también se tratan son la contabilización del IVA y las existencias. El curso incluye simulaciones siendo numerosas las prácticas? paso a paso? descargables (PDF), así como las explicaciones audiovisuales y los cuestionarios.

## **CONTENIDOS**

1 Cuentas de Gastos e Ingresos - El Resultado - 1.1 Cuentas de Gestión - 1.2 Compras y Gastos - 1.3 Ventas e Ingresos - 1.4 Funcionamiento de las Cuentas de Gastos e Ingresos - 1.5 Determinación de Resultados - 1.6 Práctica - Empresa Publipartidos - 1.7 Práctica - Empresa Inmobiliaria - 1.8 Gastos, Ingresos y Resultados de las empresas comerciales - 1.9 Práctica - Empresa Anticuallas - 1.10 Práctica - Empresa Crecesa - 1.11 Cuestionario: Cuentas de gastos e ingresos. El resultado - 2 La Contabilización del IVA - 2.1 Idea General del IVA - 2.2 Tipo Impositivo - 2.3 Peculiaridad - 2.4 Cómo funciona el IVA en las empresas - 2.5 Aspecto fundamental - 2.6 Contabilización del IVA - 2.7 Cuando se devenga el IVA - 2.8 Contabilización de la Liquidación del IVA - 2.9 IVA deducible e IVA no deducible - 2.10 Operaciones exentas del Impuesto - 2.11 Práctica - Ejemplo resuelto - 2.12 Práctica - Greñas SA - 2.13 Práctica - Metalúrgica SA - 2.14 Cuestionario: La contabilización del I.V.A. - 3 Existencias Compras y Ventas - 3.1 Existencias - 3.2 El Precio de Adquisición - 3.3 Correcciones valorativas - 3.4 Depreciación irreversible - 3.5 Depreciación reversible - 3.6 Problemática Contable de las Compras - 3.7 Contabilización de las operaciones posteriores a la compra - 3.8 Contabilización de las operaciones de ventas de mercaderia - 3.9 Resumen - 3.10 Práctica - Ejemplo resuelto - 3.11 Práctica - Merca - 3.12 Cuestionario: Existencias. Compras y ventas - 3.13 Cuestionario: Cuestionario final -

### **METODOLOGIA**

- **Total libertad de horarios** para realizar el curso desde cualquier ordenador con conexión a Internet, **sin importar el sitio desde el que lo haga**. Puede comenzar la sesión en el momento del día que le sea más conveniente y dedicar el tiempo de estudio que estime más oportuno.
- En todo momento contará con un el **asesoramiento de un tutor personalizado** que le guiará en su proceso de aprendizaje, ayudándole a conseguir los objetivos establecidos.
- **Hacer para aprender**, el alumno no debe ser pasivo respecto al material suministrado sino que debe participar, elaborando soluciones para los ejercicios propuestos e interactuando, de forma controlada, con el resto de usuarios.
- **El aprendizaje se realiza de una manera amena y distendida**. Para ello el tutor se comunica con su alumno y lo motiva a participar activamente en su proceso formativo. Le facilita resúmenes teóricos de los contenidos y, va controlando su progreso a través de diversos ejercicios como por ejemplo: test de autoevaluación, casos prácticos, búsqueda de información en Internet o participación en debates junto al

# adaptium

resto de compañeros.

- **Los contenidos del curso se actualizan para que siempre respondan a las necesidades reales del mercado.** El departamento multimedia incorpora gráficos, imágenes, videos, sonidos y elementos interactivos que complementan el aprendizaje del alumno ayudándole a finalizar el curso con éxito.
- **El curso puede realizarse exclusivamente a través de Internet pero si el estudiante lo desea puede adquirir un manual impreso.** De esta manera podrá volver a consultar la información del curso siempre que lo desee sin que necesite utilizar el Campus Virtual o, estar conectado a Internet.

### **REQUISITOS**

Los requisitos técnicos mínimos son:

- Navegador Microsoft Internet Explorer 5.5 o superior, con plugin de Flash, cookies y JavaScript habilitados. No se garantiza su óptimo funcionamiento en otros navegadores como Firefox, Netscape, Mozilla, etc.
- Resolución de pantalla de 800x600 y 16 bits de color o superior.
- Procesador Pentium II a 300 Mhz o superior.
- 32 Mbytes de RAM o superior.